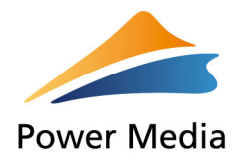

## Oznaczenia akcjonariusza:

Imię i nazwisko/firma: ………………………………………………………………………………

Adres: ………………………………………………………………………………………………..

Numer i seria dowodu osobistego/paszportu/numer KRS:

………………………………………………………………………………………………………..

Pesel: …………………………………………………………………………………………………

NIP: …………………………………………………………………………………………………..

Ilość akcji, z których pełnomocnik jest uprawniony do wykonywania prawa głosu:

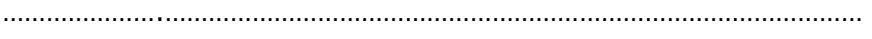

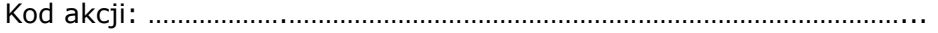

## Oznaczenie pełnomocnika:

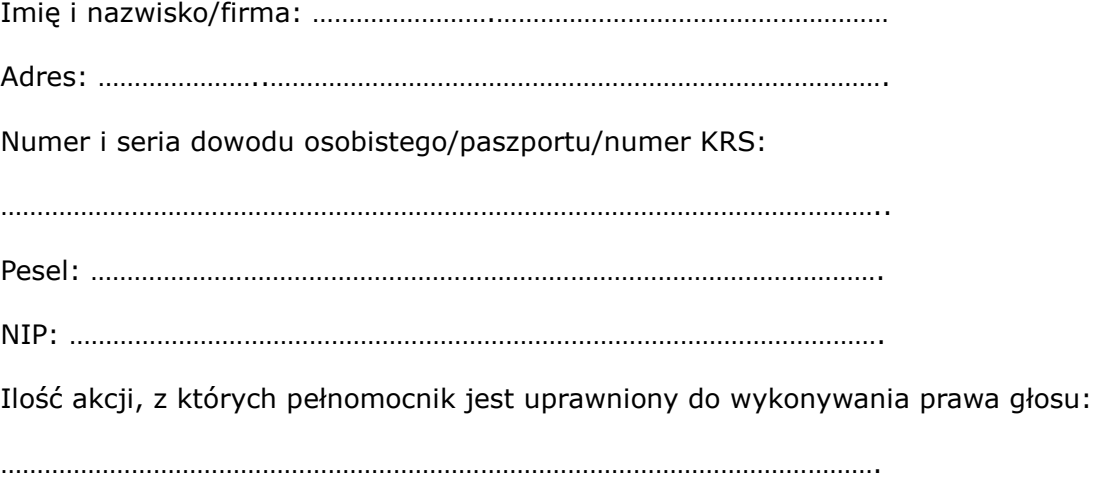

Kod akcji: ………………..………………………………………………………………….….

Pełnomocnik upoważniony jest do reprezentowania akcjonariusza na Zwyczajnym Walnym Zgromadzeniu Spółki, zwołanym na dzień 19 kwietnia 2011 r., godzina 11.00, w siedzibie Spółki we Wrocławiu, ul. Ruskiej 41/42, w sali konferencyjnej na III piętrze budynku. ("Zwyczajne Walne Zgromadzenie"), a w szczególności do udziału i zabierania głosu na Zwyczajnym Walnym Zgromadzeniu, do podpisania listy obecności, do głosowania w imieniu akcjonariusza oraz do wszelkich innych czynności związanych z Zwyczajnym Walnym Zgromadzeniem.

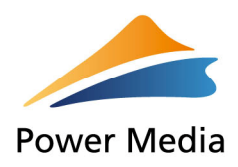

Niniejsze pełnomocnictwo obejmuje wszystkie akcje Spółki posiadane przez akcjonariusza. W przypadku gdy akcjonariusz chce upoważnić pełnomocnika do głosowania tylko z części akcji posiadanych przez akcjonariusza lub głosowania na różne sposoby prosimy o wskazanie liczby akcji, z których powinien zagłosować pełnomocnik oraz sposobu głosowania w załączonej instrukcji do głosowania.

## Podpis akcjonariusza / osób uprawnionych do reprezentowania akcjonariusza

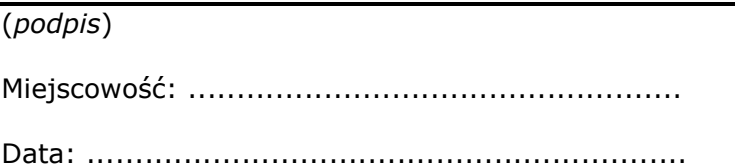

#### Ważne:

W przypadku rozbieżności pomiędzy danymi akcjonariusza wskazanymi w pełnomocnictwie, a danymi znajdującymi się na liście akcjonariuszy sporządzonej w oparciu o wykaz otrzymany od podmiotu prowadzącego depozyt papierów wartościowych i przekazanego Spółce zgodnie z art. 406 Kodeksu spółek handlowych, akcjonariusz może nie zostać dopuszczony do uczestnictwa w Zwyczajnym Walnym Zgromadzeniu.

Spółka nie nakłada obowiązku udzielania pełnomocnictwa na powyższym formularzu.

Spółka zastrzega, że akcjonariusz wykorzystujący elektroniczne środki komunikacji ponosi wyłączne ryzyko związane z wykorzystaniem tej formy.

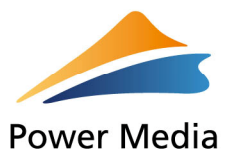

## Instrukcja dotycząca wykonywania prawa głosu przez pełnomocnika

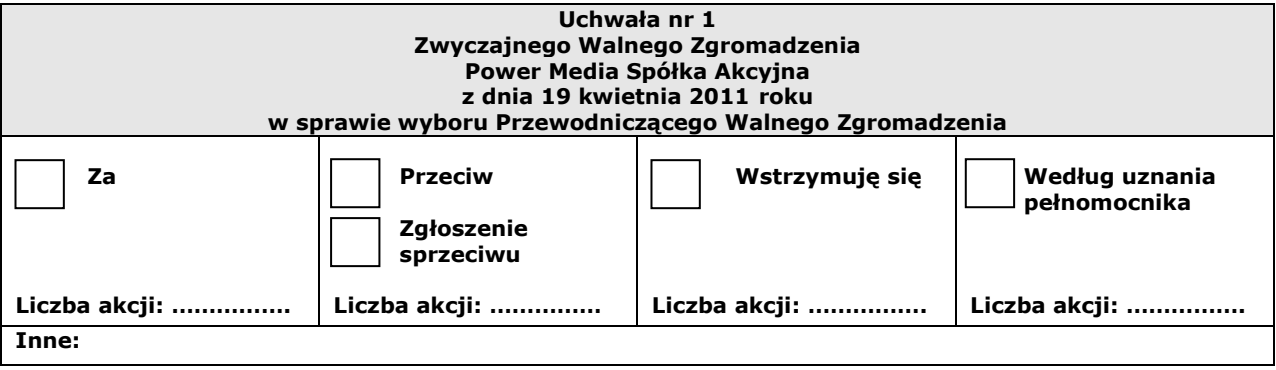

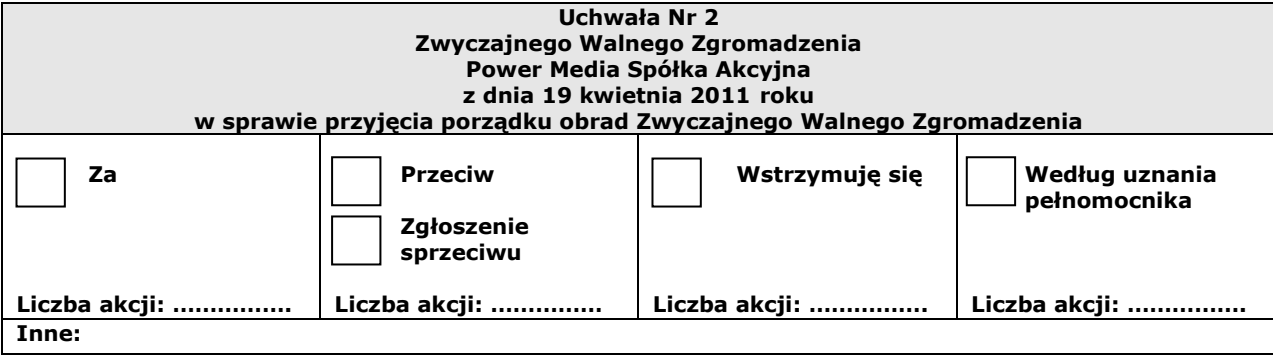

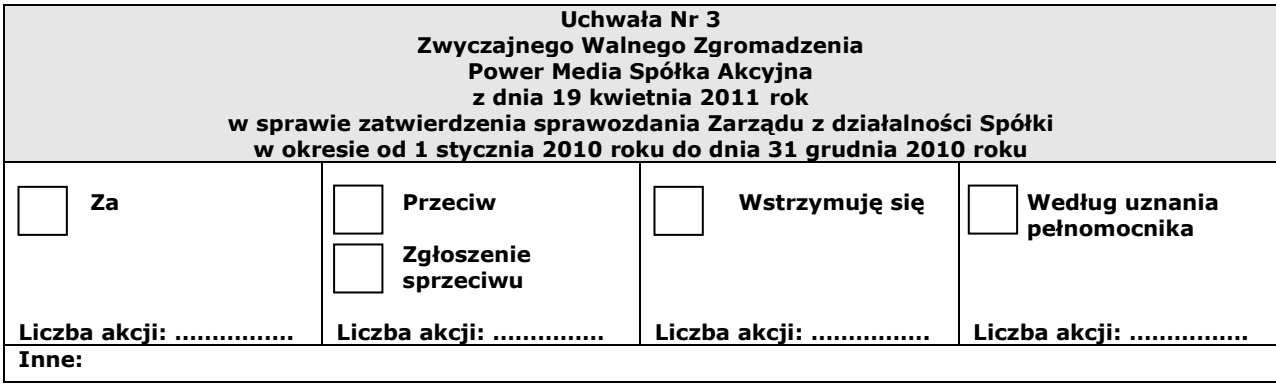

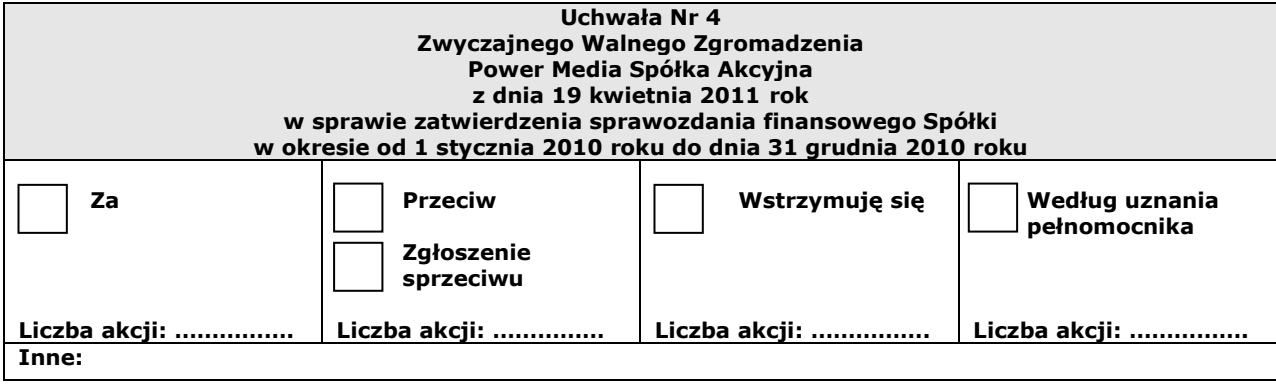

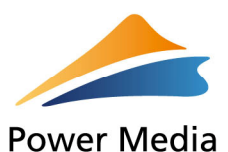

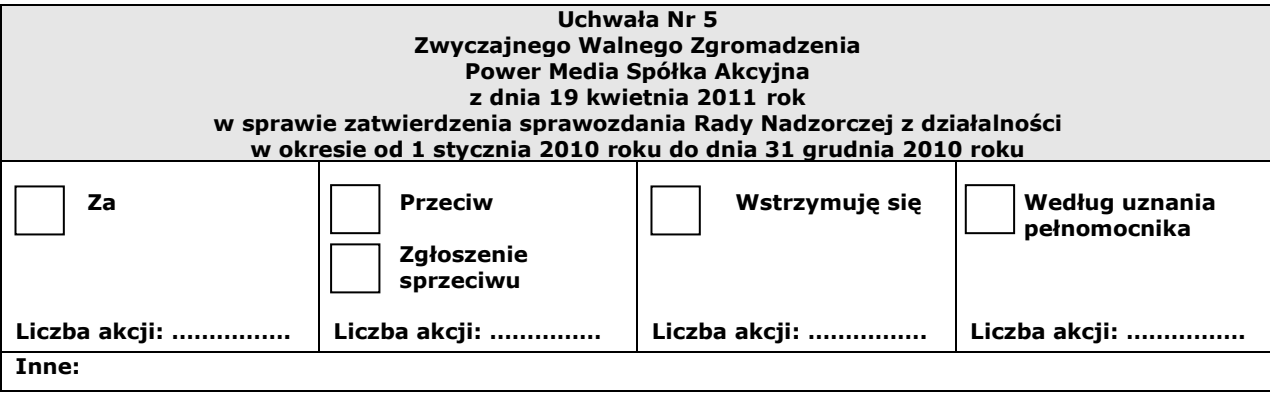

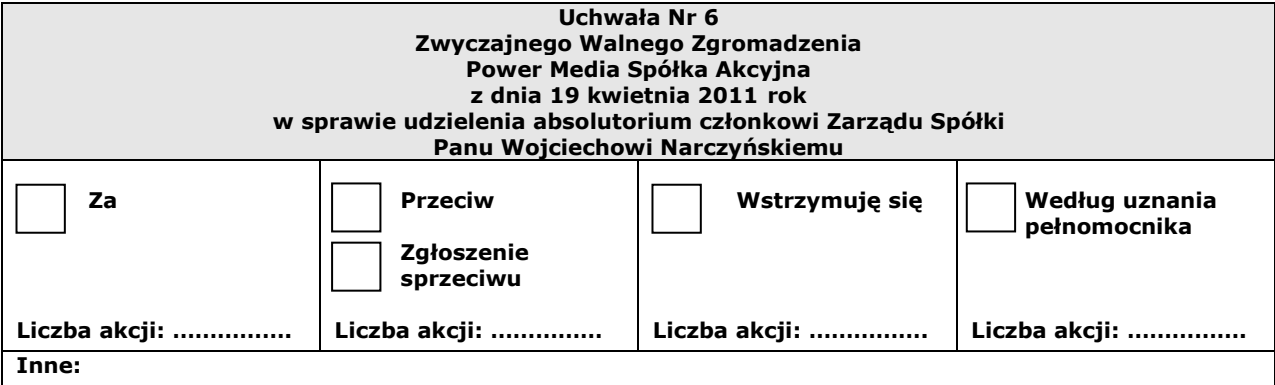

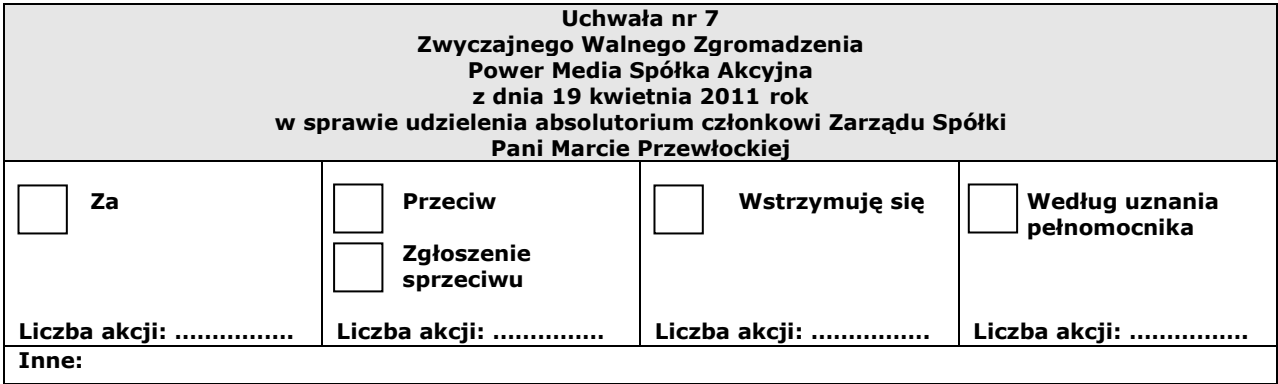

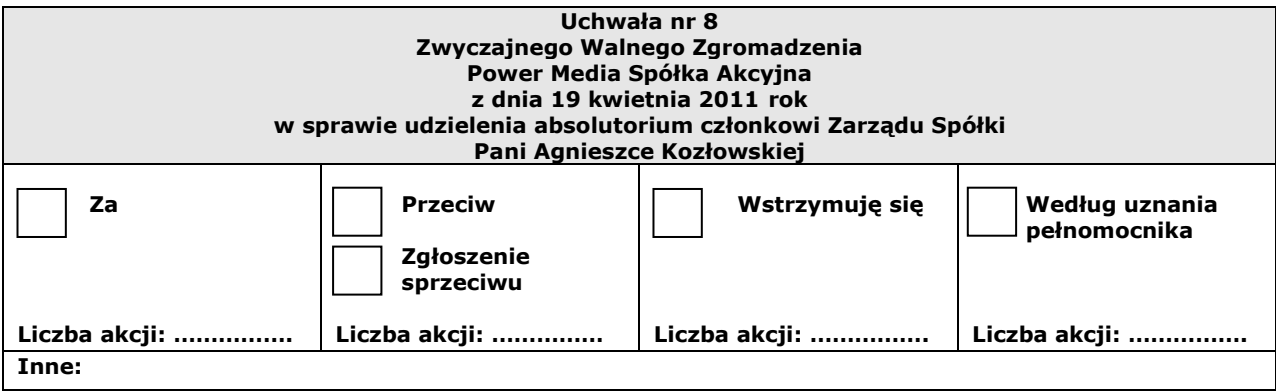

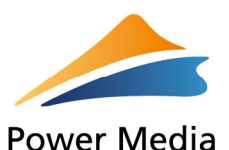

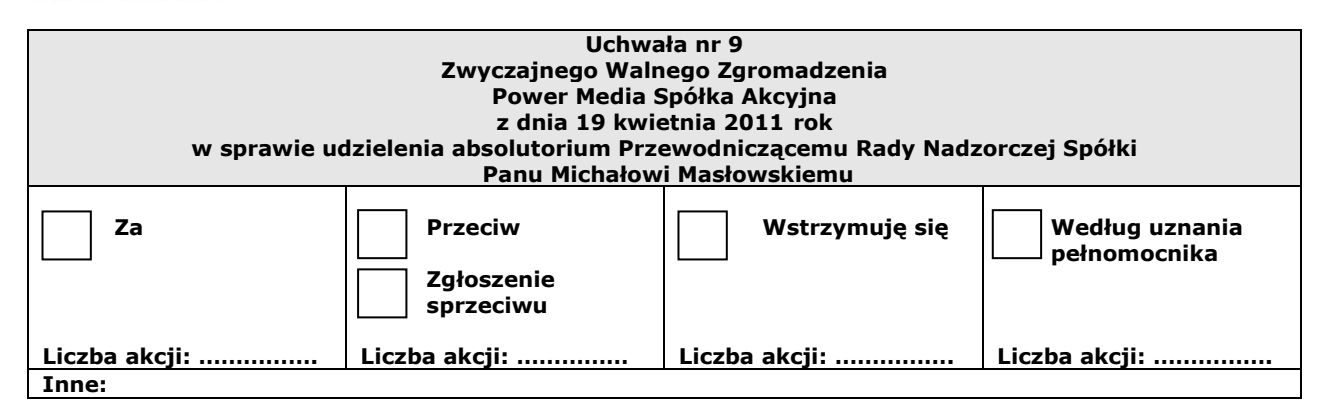

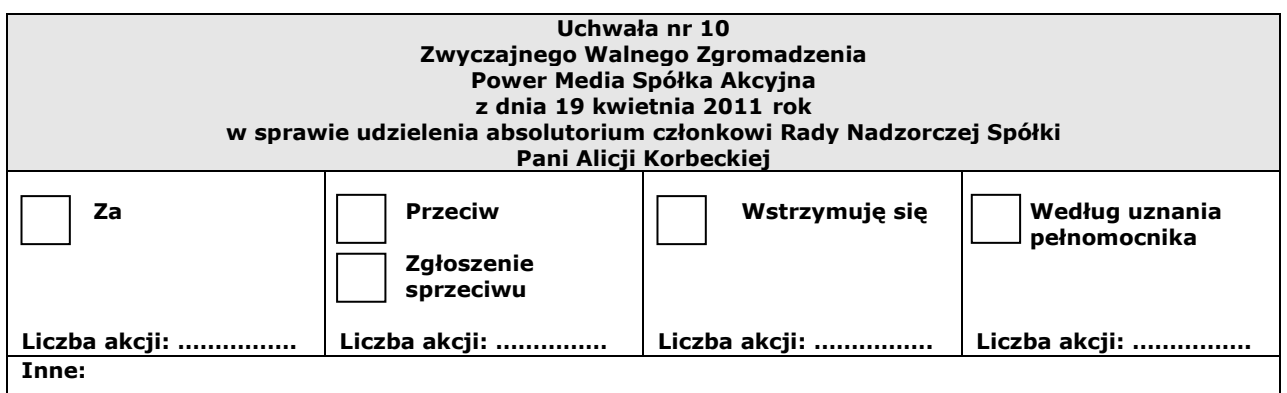

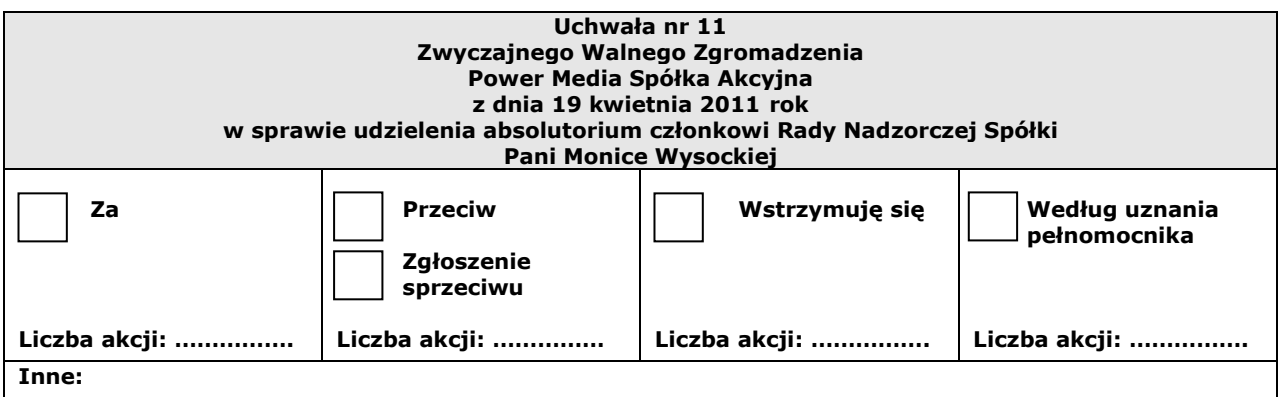

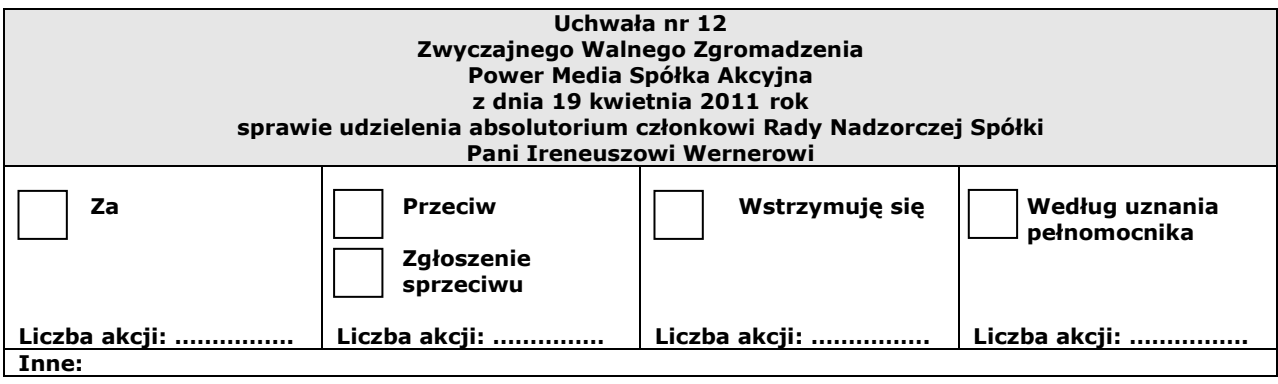

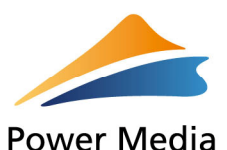

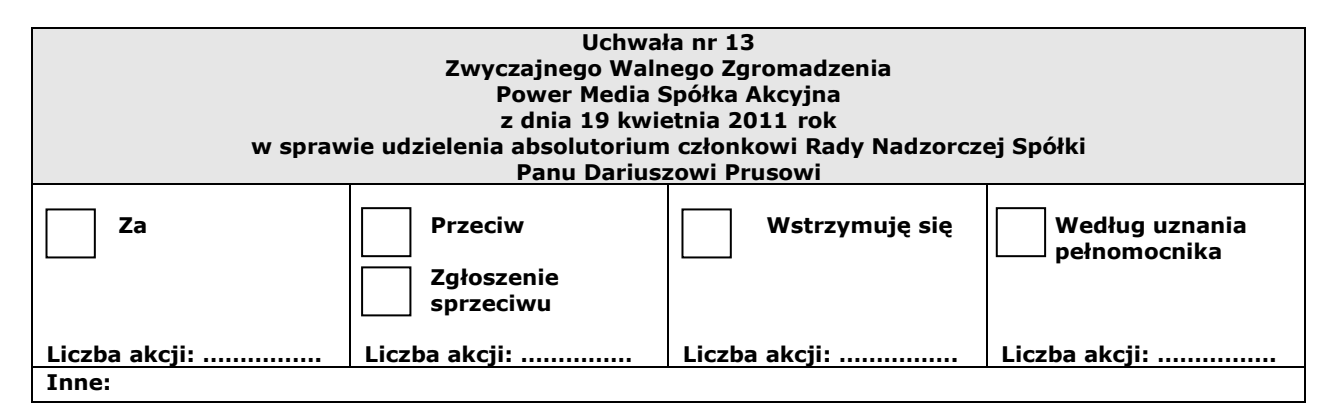

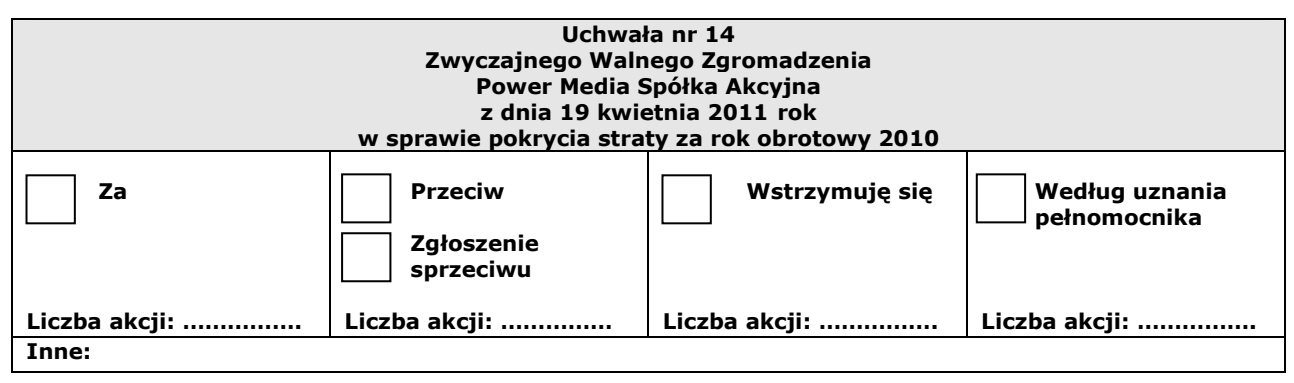

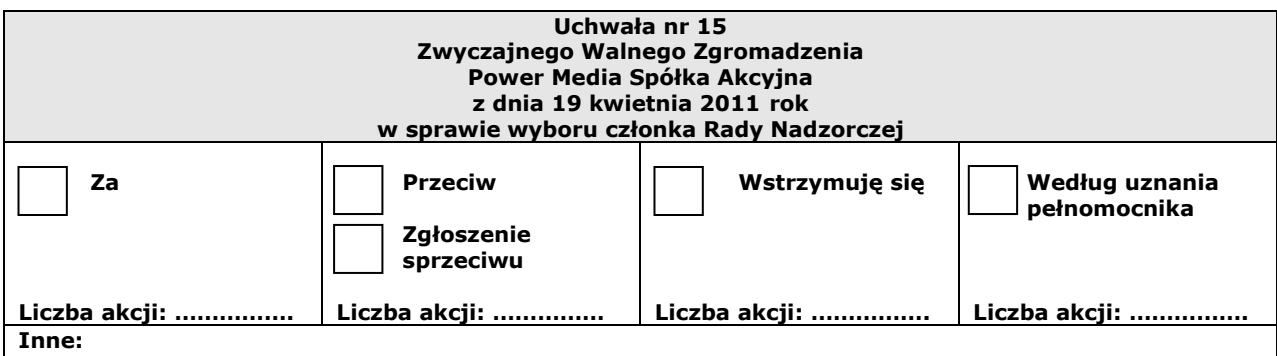

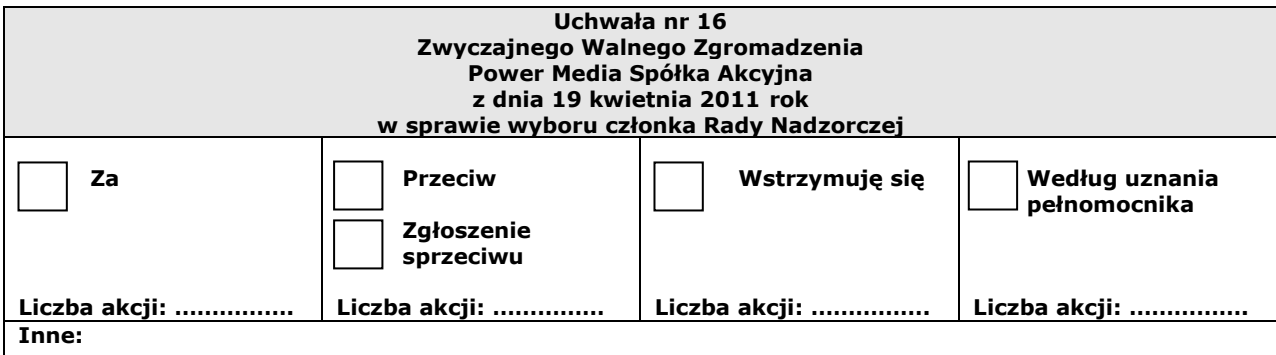

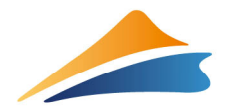

**Power Media** 

#### Formularz pozwalający na wykonanie prawa głosu przez pełnomocnika Zwyczajne Walne Zgromadzenie Power Media Spółka Akcyjna zwołane na dzień 19 kwietnia 2011 roku

#### Objaśnienia

Akcjonariusze proszeni są o wydanie instrukcji poprzez wstawienie "X" w odpowiedniej rubryce. W przypadku zaznaczenia rubryki "inne" akcjonariusze proszeni są o szczegółowe określenie w tej rubryce instrukcji dotyczącej wykonywania prawa głosu przez pełnomocnika.

W przypadku, gdy akcjonariusz podejmie decyzję o głosowaniu odmiennie z posiadanych akcji akcjonariusz proszony jest o wskazanie w odpowiedniej rubryce liczby akcji, z których pełnomocnik ma głosować "za", "przeciw" lub "wstrzymać się" od głosu. W braku wskazania liczby akcji uznaje się, że pełnomocnik uprawniony jest do głosowania we wskazany sposób z wszystkich akcji posiadanych przez akcjonariusza.

Projekty uchwał, których podjęcie jest planowane w poszczególnych punktach porządku obrad, stanowią załączniki do niniejszej instrukcji.

#### Ważne:

Projekty uchwał załączone do niniejszej instrukcji mogą różnić się od projektów uchwał poddanych pod głosowanie na Zwyczajnym Walnym Zgromadzeniu. W celu uniknięcia wątpliwości co do sposobu głosowania pełnomocnika w takim przypadku, zalecamy określenie w rubryce "inne" sposobu postępowania pełnomocnika w powyższej sytuacji.

#### Projekty uchwał

# Zwyczajnego Walnego Zgromadzenia Power Media Spółka Akcyjna z dnia 19 kwietnia 2011 roku

Projekty uchwał znajdują się w Raporcie Bieżącym nr 9/2010 z dnia 24 marca 2011 roku.